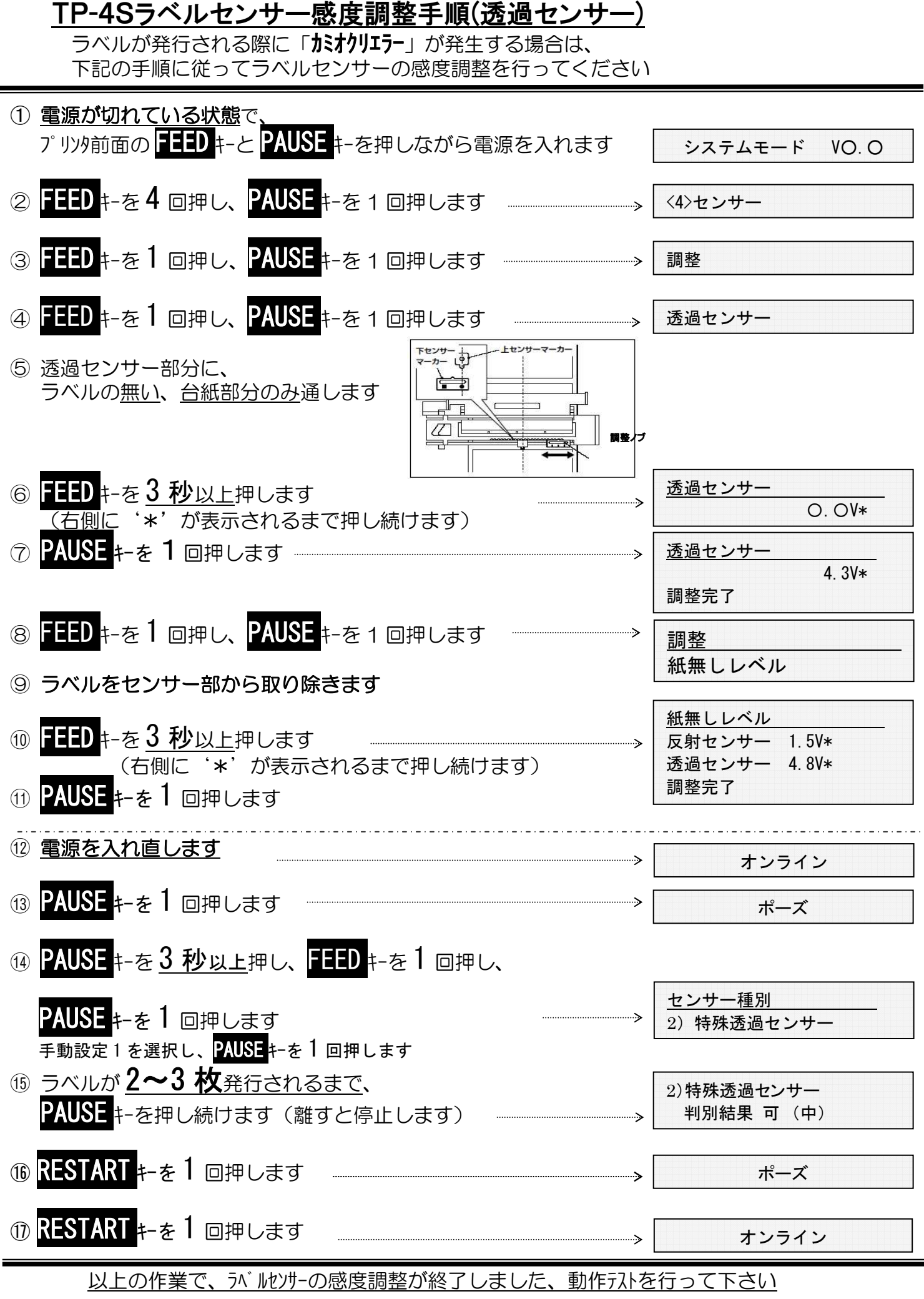

2022 年 2 月